# JICA Volunteer Program ~ Solomon Islands ~

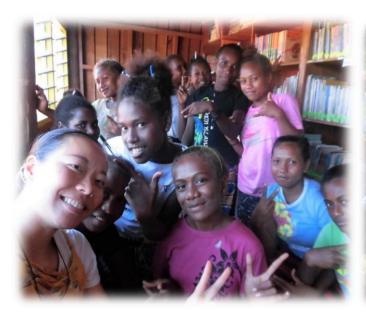

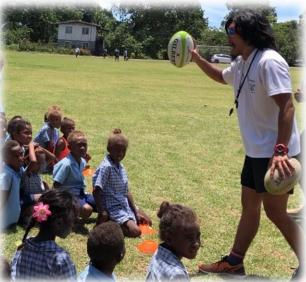

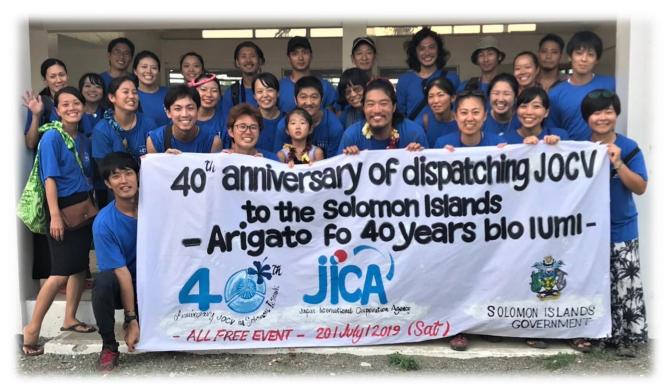

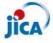

# JICA Volunteer Program

JICA'S Volunteer program is called Japan Overseas Cooperation Volunteers (JOCV), its one of Japan's technical cooperation schemes operated as part of JICA Official Development Assistance (ODA). The program dispatches eager Japanese citizens who wish to participate in assisting developing countries and also have the calls for assistance from their governments.

It started when first volunteer has dispatched to Laos in 1965. Since then more than 54,000 have worked alongside local communities in 98 countries in the world. Volunteers live and work at the grassroots levels.

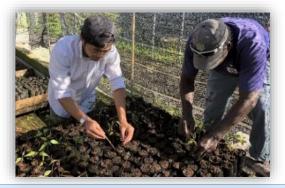

# **About JICA**

Japan International Cooperation Agency (JICA) is the executing agency of Japanese ODA which assists developing countries to resolve various issues. Funds that are used in Japanese ODA are supported by the taxes paid by Japanese people. JICA is currently one of the world's largest bilateral aid agency working in over 150 countries and regions and having nearly 100 overseas offices.

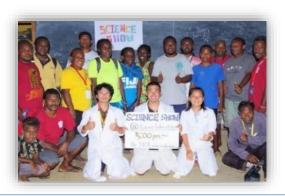

## The three objectives of Volunteer Program

- 1. To Cooperate in the economic and social development as well as the reconstruction of developing countries.
- 2. To deepen mutual understanding and coexistence in cross-cultural societies.
- 3. To give back the volunteer experience to the Society.

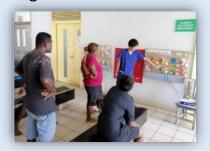

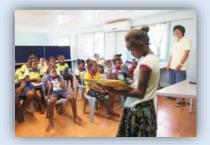

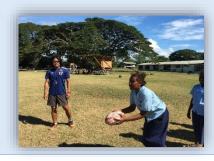

# The History of JOCV in Solomon Islands

The first two JICA volunteers were dispatched to Solomon Islands in June, 1979 assigned at the Auki Fisheries Center in Malaita Province. Since the outset, JICA had dispatched more than 400 volunteers in various technical fields to-date. Please take a look at Volunteer Map and Activities at the last Page .

# JOCV Recruitment and dispatch cycle

The JOCV recruitment takes place in Japan **twice a year** (Spring and Autumn). After selection, they have Predeparture Training before being dispatched. Volunteers are dispatched **4 times a year**.

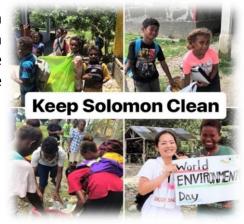

# Volunteer's Activity Fields in Solomon Islands

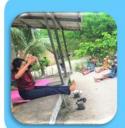

### Health Care / Social Welfare

- · Assistance and Education for Person With Disabilities

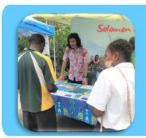

### **Business / Tourism**

- · Community Development

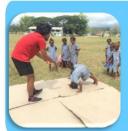

### **Education / Human Resources**

- Mathematics Education
- Physical Education
- Primary Education PC instructor

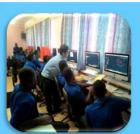

### Planning / Government

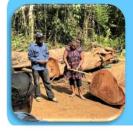

### Agriculture/Forestry/Fishery

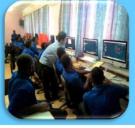

### Other Volunteer Fields

Water Supply and Sewage, Flower Growing, Industrial Education, Soccer, Swimming, School Health, Library Science, etc...

# Process of Request and Recruitment

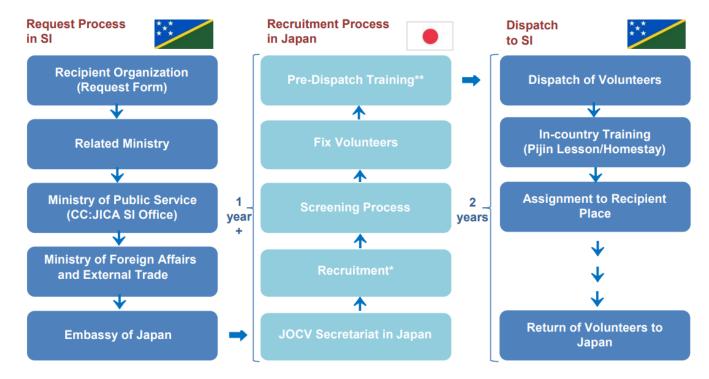

<sup>\*</sup>Volunteer recruitment takes place twice a year in spring and autumn. Selection criteria include technical and linguistic skills and health determined by document submissions, a written exam and personal interviews.

<sup>\*\*</sup>Person selected as volunteers take training and study courses in Japan before being dispatched overseas. These course focus on language studies and also include studies on the principles of international cooperation, on understanding different cultures, on the history and culture of the host country and on health management and safety measures.

# Volunteer Map in Solomon Islands

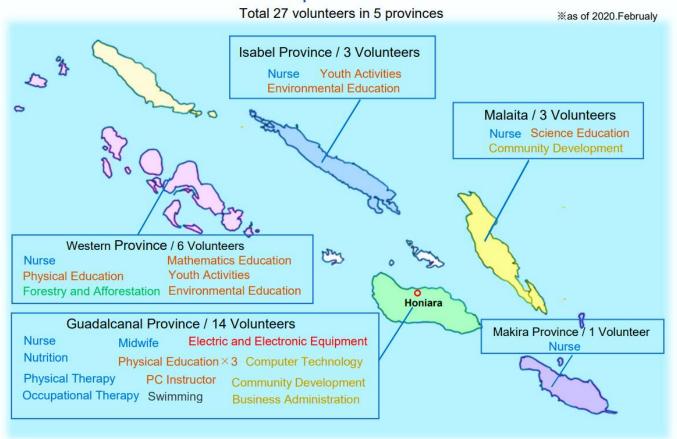

# Volunteer Activities in Solomon Islands

Since 1979, JICA has dispatched more than 400 volunteers in various technical fields up to now. As of 2020. February, 27 JICA volunteers were working in 5 provinces.

※Number of volunteers as of 2020. February

| Sector                                                                          | Previous Serving | Serving(2020.Feb) | TOTAL |
|---------------------------------------------------------------------------------|------------------|-------------------|-------|
| Education                                                                       | 142              | 11                | 153   |
| Health and Medical                                                              | 130              | 9                 | 139   |
| Industrial Promotion -1 (Agriculture, Forestry, Fisheries, Manufacturing, etc.) | 68               | 1                 | 69    |
| Industrial Promotion -2 (Administration, Business, Public Works, etc.)          | 57               | 4                 | 61    |
| Environment / Disaster Management                                               | 11               | 1                 | 12    |
| Sports                                                                          | 9                | 1                 | 10    |
| TOTAL                                                                           | 417              | 27                | 444   |

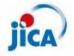

### **JICA Solomon Islands Office**

TEL: +677 24170 / 24174 Mail: si\_oso\_rep@jica.go.jp URL: http://www.jica.go.jp/solomon/index.html

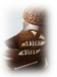